## **مراحل گام به گام کنترل تغییرمکان نسبی طبقات مطابق ویرایش چهارم آئین نامه 0022 در ساختمانهای فوالدی** به گام کنترل تغییرمکان<br>یرایش چهارم آئین نامه<br>ساختمانهای فولادی<br>ساختمانهای فولادی

**:ارائه دهنده**

**اکبر مخدومی**

کانال های ارتباطی تلگرام makhdoumi\_Eng@

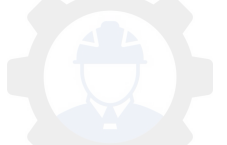

**-1 استخراج زمان های تناوب:** ) پس از اینکه سازه را تحلیل و طراحی کردیم، مقادیر زمان تناوب را استخراج می کنیم، زمان تناوب های راستای X و Y را با توجه به حداکثر درصد مشارکت جرمی در راستاهای موردنظر از نرم افزار استخراج می کنیم. لازم بذکر است که در ساختمانهای با اهمیت خیلی زیاد ( بیمارستانها، نیروگاهها و…) رعایت محدودیت های مربوط به زمان تناوب الزامی است یعنی حداکثر زمان تناوب همان 1.25 برابر زمان تناوب تجربی در نظر گرفته می شود حتی اگر مقدار تحلیلی بیشتر از آن باشد اما در صورتی که مقدار تحلیلی و استخراج شده در نرم افزار کمتر باشد (که عموما اینطور نیست) مقادیر کمتر ملاک طراحی و کنترل خواهد بود. زمان تناوب تحلیلی که از نرم افزار استخراج می شود معموال بیشتر از زمان تناوب تجربی است که در ابتدا برای محاسبه ضریب زلزله در نظر گرفته شده است. و چون با افزایش زمان تناوب، ضریب بازتاب (B) کاهش یافته (در صورتیکه در قسمت نزولی نمودار باشیم) لذا متناسب با آن ضریب زلزله نیز کاهش می یابد ، بنابراین مقادیر دریفت را برای نیروهای زلزله کوچکتری کنترل می کنیم(

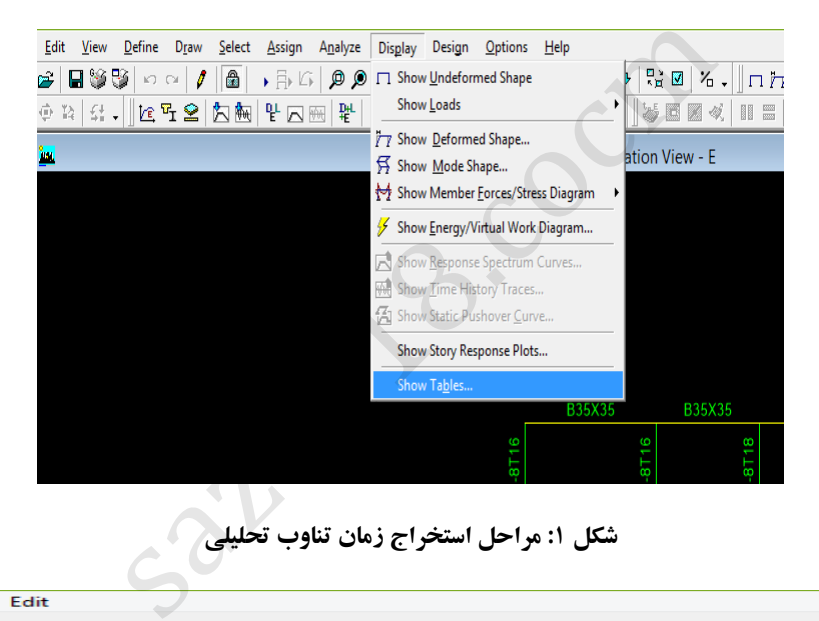

**1 شکل : مراحل استخراج زمان تناوب تحلیلی**

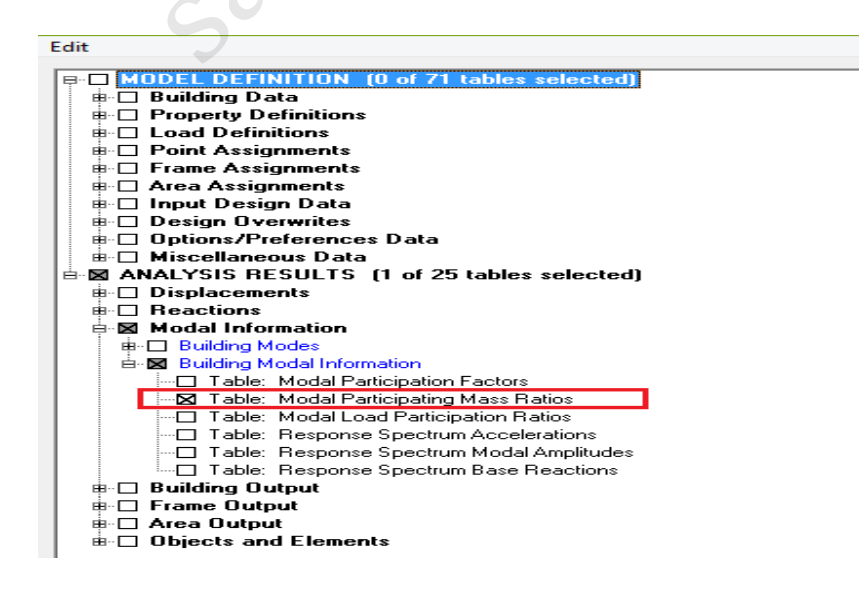

**0 شکل : مراحل استخراج زمان تناوب تحلیلی**

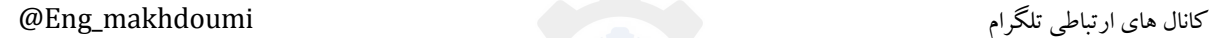

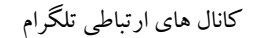

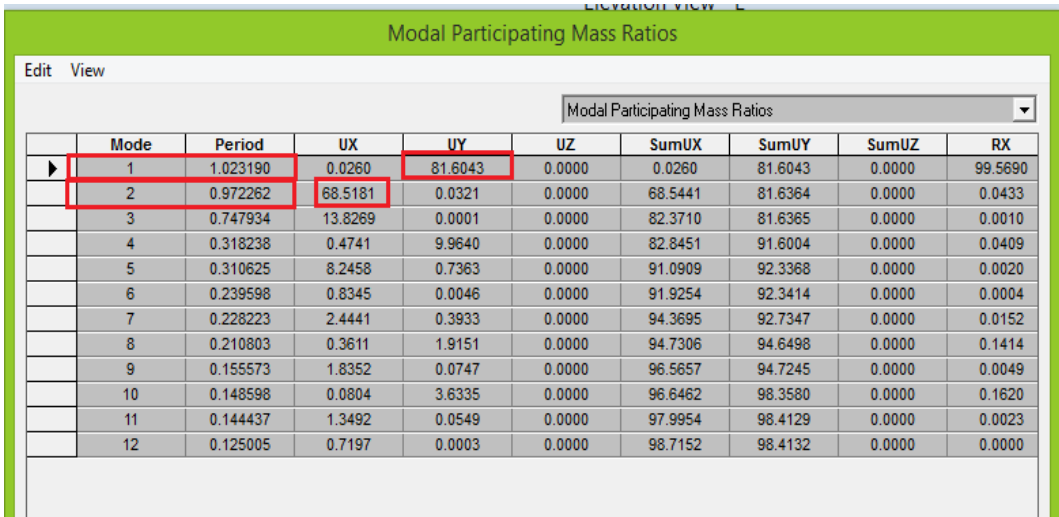

**: مر3 شکل احل استخراج زمان تناوب تحلیلی با توجه به درصدهای مشارکت جرمی در هر راستا**

**-0 اصالح ضرایب زلزله:** )پس از بدست آوردن زمان تناوب، ضرایب زلزله متناظر با آن را در راستای X و Y محاسبه می کنیم، سپس برای اصالح ضرایب زلزله معموال یکی از 2 روش ذیل استفاده می شود.

در روش اول در سازه های منظم ودر فایل اصلی دو نیروEXdrift و EYdrift در Case Load تعریف می کنیم و ضرایب زلزله بدست آمده از زمان تناوب های تحلیلی را در آنها وارد می نماییم و دریفت را با آنها کنترل نماییم و در صورتی که سازه نامنظم باشد باید چهار نیروی EPXdrift ، ENXdrift و EPYdrift ، ENYdrift با لحاظ کردن مقادیر خروج از مرکزیت آنها تعریف کنیم و ضرایب زلزله بدست آمده را با توجه به راستای مورد نظر در آنها وارد نماییم و دریفت را با این چهار نیرو کنترل نماییم. **زلزله:** (پس از بدست آوردن زمان تناوب، ضرایب زلزله مت<br>و برای اصلاح ضرایب زلزله معمولا یکی از ۲ روش ذیل استفاده<br>ه های منظم ودر فایل اصلی دو نیروEXdrift و EVdrift در :<br>آمده از زمان تناوب های تحلیلی را در آنها وارد می نماییم

در روش دوم می توانیم از فایل اصلی یک کپی (save as) و نام آنرا Drift گذاشته و ضرایت زلزله را در آنجا با توجه به منظم یا منظم بودن سازه در EX ، EY یا EPX، ENX، EPY، ENY اصالح کرده و دریفت را کنترل نماییم. در روش دوم در صورتی که دریفت جوابگو نباشد و مجبور به تغییراتی در فایل اصلی باشیم باید همواره از فایل ویرایش شده کپی بگیریم اما در روش اول اینگونه نیست (

کانال های ارتباطی تلگرام makhdoumi\_Eng@

![](_page_3_Picture_68.jpeg)

 **شکل :4 وارد نمودن و اصالح مقادیر ضرایب زلزله بر اساس روش اول**

![](_page_3_Picture_69.jpeg)

**5 شکل مقادیر و اصالح : وارد نمودن ضرایب زلزله** 

**-3 استخراج مقادیر تغییرمکان نسبی طبقات:** ) پیشنهاد می شود حتی در صورتی که سازه منظم است قبل از کنترل تغییرمکانهای نسبی در مرکز جرم که زمانبرتر است، دریفت لبه های سازه را که نرم افزار به ما میدهد کنترل کنیم، در صورتی که این مقادیر از مقادیر مجاز کمتر باشد نیازی به کنترل دریفت در مرکز جرم وجود ندارد چون همواره مقادیر آن از مقادیر لبه سازه کمتر است. بنابراین ما ابتدا drift story را کنترل می کنیم و سپس در صورت نیاز مقادیر مرکز جرم را بررسی می نماییم.(

کانال های ارتباطی تلگرام makhdoumi\_Eng@

![](_page_4_Picture_1.jpeg)

**6 شکل : مراحل کنترل تغییرمکان نسبی طبقات**

![](_page_4_Picture_72.jpeg)

**7 شکل : مراحل کنترل تغییرمکان نسبی طبقات**

کانال های ارتباطی تلگرام makhdoumi\_Eng@

![](_page_4_Picture_6.jpeg)

**-4 مقایسه مقادیر بدست آمده با مقادیر آئین نامه ای:**

- تغییر مکان نسبی واقعی سازه  $\Delta_M \equiv c_d \cdot \Delta_u$
- تغییر مکان نسبی مجاز سازه در ساختمانهای تا طبقه 5  $\Delta_a \equiv 0.025h$
- تغییر مکان نسبی مجاز سازه در سایرساختمانها *h*  $\Delta_a \equiv 0.020h$

![](_page_5_Picture_197.jpeg)

بطور مثال در صورتی که ساختمان مورد نظر ما ۴ طبقه با سیستم سازه ای قاب خمشی متوسط باشد، براساس جدول ۳–۴ آیین نامه 4 2022 مقدار 4ویرایش *d* .0 0062 می باشد و دریفت مجاز بر اساس مرحله قبل برابر *c* 4  $Drift \leq \frac{0.025}{4}$ مقدار مجاز دریفت در سایر ساختمانها<br>نان مورد نظر ما ۴ طبقه با سیستم سازه ای قاب خمشی متوسط باشا<br>c می باشد و دریفت مجاز بر اساس مرحله قبل برابر 0.0062 =<br>جی های نرم افزار کنترل شود.

می باشد که باید با استفاده خروجی های نرم افزار کنترل شود.

|      |                     |                    |                |              | <b>Story Drifts</b> |          |        |               |                      |
|------|---------------------|--------------------|----------------|--------------|---------------------|----------|--------|---------------|----------------------|
| Edit | View                |                    |                |              |                     |          |        |               |                      |
|      | Copy Entire Table   | $Ctrl + C$         |                |              | Story Drifts        |          |        |               | $\blacktriangledown$ |
|      | Align Left          |                    | Load           | <b>Point</b> | X                   | Y        | z      | <b>DriftX</b> | <b>Drift</b>         |
|      | <b>Align Center</b> |                    | <b>EYDRIFT</b> | 26           | 3.536               | 11.155   | 15.500 |               | 0.0002               |
|      |                     |                    | <b>EXDRIFT</b> | 4            | 4.298               | $-0.175$ | 12.500 | 0.003104      |                      |
|      | <b>Align Right</b>  |                    | <b>EXDRIFT</b> | 31           | 9.525               | 13.435   | 12.500 |               | 0.0004               |
|      | <b>ROOF</b>         | Max Drift X        | <b>EYDRIFT</b> | 1            | 4.298               | $-0.175$ | 12,500 | 0.003104      |                      |
|      | <b>ROOF</b>         | Max Drift Y        | <b>EYDRIFT</b> | 31           | 9.525               | 13.435   | 12.500 |               | 0.0004               |
|      | STORY3              | Max Drift X        | <b>EXDRIFT</b> | 1            | 4.298               | $-0.175$ | 9.300  | 0.004629      |                      |
|      | STORY3              | Max Drift Y        | <b>EXDRIFT</b> | 31           | 9.525               | 13.435   | 9.300  |               | 0.0006               |
|      | STORY3              | Max Drift X        | <b>EYDRIFT</b> | 1            | 4.298               | $-0.175$ | 9.300  | 0.004629      |                      |
|      | STORY3              | Max Drift Y        | <b>EYDRIFT</b> | 31           | 9.525               | 13.435   | 9.300  |               | 0.0006               |
|      | STORY2              | <b>Max Drift X</b> | <b>EXDRIFT</b> | 4            | 4.298               | $-0.175$ | 6.100  | 0.004881      |                      |
|      | STORY2              | Max Drift Y        | <b>EXDRIFT</b> | 31           | 9.525               | 13.435   | 6.100  |               | 0.0005               |
|      | STORY2              | Max Drift X        | <b>EYDRIFT</b> | 1            | 4.298               | $-0.175$ | 6.100  | 0.004881      |                      |
|      | STORY2              | Max Drift Y        | <b>EYDRIFT</b> | 31           | 9.525               | 13.435   | 6.100  |               | 0.0005               |
|      | STORY1              | Max Drift X        | <b>EXDRIFT</b> | 1            | 4.298               | $-0.175$ | 2.900  | 0.002934      |                      |
|      | STORY1              | Max Drift Y        | <b>EXDRIFT</b> | 31           | 9.525               | 13.435   | 2.900  |               | 0.0001               |
|      | STORY1              | Max Drift X        | <b>EYDRIFT</b> |              | 4.298               | $-0.175$ | 2.900  | 0.002934      |                      |

**0 شکل :استخراج مقادیر دریفت و انتقال آن به EXCEL**

کانال های ارتباطی تلگرام makhdoumi\_Eng@

| B                          | C    | D            | Е           | F        | G                 | н              |          |  |
|----------------------------|------|--------------|-------------|----------|-------------------|----------------|----------|--|
| <b>Item</b>                | Load | Point        | $\mathbf x$ | Y        | z                 | <b>DriftX</b>  | DriftY   |  |
| Max Drift EXDRIFT          |      | 7            | 4.298       | 4.83     |                   | 15.5\ 0.002481 |          |  |
| <b>Max Drift EXDRIFT</b>   |      | 26           | 3.536       | 11.155   | 15.5              |                | 0.000256 |  |
| Max Drift EYDRIFT          |      | z            | 4.298       | 4.83     |                   | 15.5 0.002481  |          |  |
| <b>Max Drift   EYDRIFT</b> |      | 26           | 3.536       | 11.155   | 15.5 <sub>i</sub> |                | 0.000256 |  |
| Max Drift EXDRIFT          |      | 1            | 4.298       | $-0.175$ | 12.5 <sub>1</sub> | 0.003104       |          |  |
| <b>Max Drift EXDRIFT</b>   |      | 31           | 9.525       | 13.435   | 12.5              |                | 0.000455 |  |
| Max Drift EYDRIFT          |      | $\mathbf{1}$ | 4.298       | $-0.175$ | 12.51             | 0.003104       |          |  |
| <b>Max Drift EYDRIFT</b>   |      | 31           | 9.525       | 13.435   | 12.5              |                | 0.000455 |  |
| Max Drift EXDRIFT          |      | 1            | 4.298       | $-0.175$ | 9.3               | 0.004629       |          |  |
| <b>Max Drift EXDRIFT</b>   |      | 31           | 9.525       | 13.435   | 9.3               |                | 0.000668 |  |
| Max Drift EYDRIFT          |      | 1            | 4.298       | $-0.175$ | 9.31              | 0.004629       |          |  |
| <b>Max Drift   EYDRIFT</b> |      | 31           | 9.525       | 13.435   | 9.31              |                | 0.000668 |  |
| <b>Max Drift EXDRIFT</b>   |      | 1            | 4.298       | $-0.175$ | 6.11              | 0.004881       |          |  |
| <b>Max Drift EXDRIFT</b>   |      | 31           | 9.525       | 13.435   | 6.1               |                | 0.000564 |  |
| Max Drift EYDRIFT          |      | 1            | 4.298       | $-0.175$ | 6.11              | 0.004881       |          |  |
| <b>Max Drift EYDRIFT</b>   |      | 31           | 9.525       | 13.435   | 6.1               |                | 0.000564 |  |
| Max Drift EXDRIFT          |      | 1            | 4.298       | $-0.175$ | 2.91              | 0.002934       |          |  |
| <b>Max Drift EXDRIFT</b>   |      | 31           | 9.525       | 13.435   | 2.9               |                | 0.000192 |  |
| Max Drift EYDRIFT          |      | 1            | 4.298       | $-0.175$ | 2.91              | 0.002934       |          |  |
| <b>Max Drift   EYDRIFT</b> |      | 31           | 9.525       | 13.435   | 2.9               |                | 0.000192 |  |
|                            |      |              |             |          |                   |                | $\sim$   |  |
|                            |      |              |             |          |                   | $=MAX(H2:H21)$ |          |  |

 **شکل :9بدست آوردن حداکثر مقادیر دریفت**

| Max Drift EYDRIFT<br>31<br>9.525<br>13.435<br>0.000455<br>12.5<br>Max Drift EXDRIFT<br>4.298<br>$-0.175$<br>0.004629<br>1<br>9.3<br>Max Drift   EXDRIFT<br>9.525<br>13.435<br>9.3<br>0.000668<br>31<br>Max Drift EYDRIFT<br>4.298<br>$-0.175$<br>9.3<br>0.004629<br>1<br>Max Drift EYDRIFT<br>9.525<br>13.435<br>9.3<br>31<br>0.000668<br>Max Drift EXDRIFT<br>4.298<br>0.004881<br>$-0.175$<br>6.1<br>1<br>Max Drift   EXDRIFT<br>9.525<br>13.435<br>0.000564<br>31<br>6.1<br>Max Drift EYDRIFT<br>4.298<br>$-0.175$<br>6.1<br>0.004881<br>1<br>Max Drift EYDRIFT<br>9.525<br>13.435<br>0.000564<br>6.1<br>31<br>Max Drift EXDRIFT<br>4.298<br>$-0.175$<br>2.9<br>0.002934<br>1<br><b>Max Drift EXDRIFT</b><br>13.435<br>31<br>9.525<br>2.9<br>0.000192<br>Max Drift EYDRIFT<br>4.298<br>$-0.175$<br>0.002934<br>2.9<br>1<br>Max Drift   EYDRIFT<br>9.525<br>13.435<br>2.9<br>0.000192<br>31<br>0.004881<br>0.000668<br>肆<br>شکل ۱۰: بدست آوردن حداکثر مقادیر دریفت در راستای X و Y |  |  |  |  |  |
|----------------------------------------------------------------------------------------------------|--|--|--|--|--|
|                                                                                                    |  |  |  |  |  |
|                                                                                                    |  |  |  |  |  |
|                                                                                                    |  |  |  |  |  |
|                                                                                                    |  |  |  |  |  |
|                                                                                                    |  |  |  |  |  |
|                                                                                                    |  |  |  |  |  |
|                                                                                                    |  |  |  |  |  |
|                                                                                                    |  |  |  |  |  |
|                                                                                                    |  |  |  |  |  |
|                                                                                                    |  |  |  |  |  |
|                                                                                                    |  |  |  |  |  |
|                                                                                                    |  |  |  |  |  |
|                                                                                                    |  |  |  |  |  |
|                                                                                                    |  |  |  |  |  |
|                                                                                                    |  |  |  |  |  |
|                                                                                                    |  |  |  |  |  |
|                                                                                                    |  |  |  |  |  |

 **شکل :01 بدست آوردن حداکثر مقادیر دریفت در راستای X و Y**

حداکثر مقادیر دریفت را بدست می آوریم و با دریفت مجاز که در اینجا 0.0062 است مقایسه می کنیم، با توجه به اینکه مقادیر بدست آمده از مقدار دریفت مجاز کمتر است نیازی به کنترل در مرکز جرم نیست چون یقینا مقادیر آن کمتر از مقادیر بدست آمده نیز می شود، همانطور که پیش تر نیز ذکر شد برای سازه های نامنظم باید مقادیر دریفت در لبه ها یعنی همین story drift و با زلزله ها یی که در آنها مقادیر خروج از مرکزیت ها لحاظ شده اند، کنترل شود.

در صورتی که مقادیر بدست آمده از story drift بیش از مقادیر مجاز باشد و بخواهیم مقادیر دریفت در مرکز جرم را کنترل کنیم ( برای سازه های منظم ) بصورت ذیل عمل می کنیم.

![](_page_6_Picture_8.jpeg)

![](_page_7_Figure_1.jpeg)

 **شکل :11 مراحل کنترل دریفت در مرکز جرم**

![](_page_7_Picture_75.jpeg)

 **شکل :10استخراج مقادیر تغییرمکان مطلق در مرکز جرم و انتقال آن به EXCEL**

کانال های ارتباطی تلگرام makhdoumi\_Eng@

![](_page_7_Picture_6.jpeg)

|               | File                       | Home<br>Insert          |                                         | Page Layout    | Formulas                                                                         | Data            | Review    | View                                                                                                  |                  |       |                                            |       |                                                 |               |         |                         |        |
|---------------|----------------------------|-------------------------|-----------------------------------------|----------------|----------------------------------------------------------------------------------|-----------------|-----------|----------------------------------------------------------------------------------------------------|------------------|-------|--------------------------------------------|-------|-------------------------------------------------|---------------|---------|-------------------------|--------|
| Ê             | % Cut<br><b>E</b> a Copy ▼ |                         |                                         |                | $\mathbf{r}$ 11 $\mathbf{r}$ $\mathbf{A}^{\mathbf{a}}$ $\mathbf{A}^{\mathbf{v}}$ | $\equiv \equiv$ | $\equiv$  | $\sum_{i=1}^N\mathbf{v}_i=\sum_{i=1}^N\mathbf{v}_i=\sum_{i=1}^N\mathbf{v}_i=\sum_{i=1}^N\mathbf{v}_i$ | i Wrap Text      |       | General                                    | v     | I și                                            |               |         | ŧ<br>F                  | Ë      |
| Paste         |                            | Format Painter          | B I                                     | $\mathbf{U}$ – | $\Box \cdot \Box \cdot A \cdot$                                                  |                 | ■ 軍事   健健 |                                                                                                    | Merge & Center * |       | $\$\times\%$ , $\underset{0.6}{\ast}$ 0.00 |       | Conditional<br>Formatting = as Table = Styles = | Format        | Cell    | <b>Delete</b><br>Inseri | Format |
|               | Clipboard                  | $\overline{\mathbb{N}}$ |                                         | Font           |                                                                                  | 反               |           | Alignment                                                                                             |                  | 5     | Number                                     | 反     |                                                 | <b>Styles</b> |         | Cells                   |        |
|               | <b>SUM</b>                 |                         | $x \checkmark$ fx<br>$\mathbf{v}$ (iii) |                | =(D2-D3)/(M2-M3)                                                                 |                 |           |                                                                                                    |                  |       |                                            |       |                                                 |               |         |                         |        |
|               | $\mathsf{A}$               | B                       | C                                       | D              | Ε                                                                                | F               | G         | H                                                                                                    |                  |       | K                                          |       | M                                               | N             | $\circ$ | P                       | Q      |
|               | Story                      | Diaphragn Load          |                                         | <b>UX</b>      | UY                                                                               | <b>UZ</b>       | RX        | RY                                                                                                    | <b>RZ</b>        | Point | X                                          |       |                                                 |               |         |                         |        |
|               | 2 ROOF                     | D1                      | <b>EXDRIFT</b>                          | 0.0414         | 0.0001                                                                           |                 | 0         | 0                                                                                                    | 0.00124          | 566   | 4.75                                       | 6.793 | 12.5                                            |               |         | $= (D2-D3)/(M2-M3)$     |        |
|               | 3 STORY3                   | D1                      | <b>EXDRIFT</b>                          | 0.0336         | 0.0001                                                                           | 0               | 0         | 0                                                                                                    | 0.00094          | 567   | 4.748                                      | 6.817 | 9.3                                             |               |         |                         |        |
|               | STORY <sub>2</sub>         | D <sub>1</sub>          | <b>EXDRIFT</b>                          | 0.0218         | 0.0001                                                                           | 0               | 0         | 0                                                                                                    | 0.0005           | 568   | 4.748                                      | 6.799 | 6.1                                             |               |         |                         |        |
|               | 5 STORY1                   | D <sub>1</sub>          | <b>EXDRIFT</b>                          | 0.0088         | 0                                                                                |                 | 0         | 0                                                                                                    | 0.00013          | 569   | 4.747                                      | 6.892 | 2.9                                             |               |         |                         |        |
|               |                            |                         |                                         |                |                                                                                  |                 |           |                                                                                                    |                  |       |                                            |       |                                                 |               |         |                         |        |
| $\frac{5}{7}$ |                            |                         |                                         |                |                                                                                  |                 |           |                                                                                                    |                  |       |                                            |       |                                                 |               |         |                         |        |
|               |                            |                         |                                         |                |                                                                                  |                 |           |                                                                                                    |                  |       |                                            |       |                                                 |               |         |                         |        |

 **شکل :13بدست آوردن دریفت در مرکز جرم با استفاده مقادیر مطلق تغییرمکان و ارتفاع طبقات**

![](_page_8_Picture_42.jpeg)

 **شکل :14 بدست آوردن دریفت در مرکز جرم**

روال فوق را برای جهت Y نیز انجام میدهیم و با مقدار دریفت مجاز کنترل می نماییم.

کانال های ارتباطی تلگرام makhdoumi\_Eng@

## **موفق باشید.**

**مراحل گام به گام کنترل تغییرمکان نسبی برای سازه های بتنی نیز در فایل جداگانه ایی بر ارائ تلگرام روی کانال ه گردیده است.**

**گروه آموزشی مخدومی برگزار کننده دوره های تخصصی و کاربردی مهندسی عمران** کروه آموزشی مخدومی<br>ننده دوره های تخصصی و<br>مهندسی عمران

![](_page_9_Picture_5.jpeg)

کانال های ارتباطی تلگرام makhdoumi\_Eng@

![](_page_10_Picture_145.jpeg)

![](_page_10_Picture_146.jpeg)

 $\overline{\phantom{a}}$ 

## saze118.com

![](_page_11_Picture_111.jpeg)

کانال های ارتباطی تلگرام makhdoumi\_Eng@

 $\overline{a}$ 

![](_page_12_Picture_120.jpeg)

![](_page_12_Picture_121.jpeg)

کانال های ارتباطی تلگرام makhdoumi\_Eng@

 $\overline{\phantom{a}}$ 

![](_page_13_Picture_52.jpeg)

![](_page_13_Picture_53.jpeg)